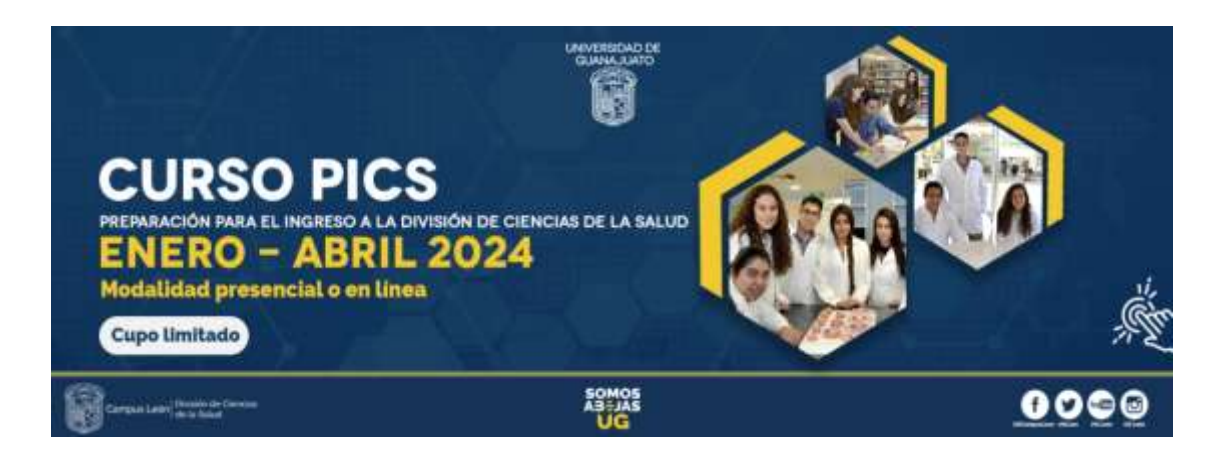

1.- Para la impartición de los Cursos PICS vía en línea, es necesario contar con los siguientes REQUISITOS:

- \* Equipo de cómputo o dispositivo móvil.
- \* Acceso a internet.
- \* Cámara web.
- \* Micrófono.
- \* Se requiere tener instalado en tu equipo de cómputo o dispositivo móvil la aplicación **MICROSOFT TEAMS.**

A) Para equipos con sistema operativo Windows y Mac descargar desde <https://teams.microsoft.com/downloads>

**B)** Para dispositivos móviles Android y iOS se puede descargar desde Google Play y App Store respectivamente.

2.- Tus maestros te estarán enviando un correo electrónico los días jueves con una invitación para unirte a las clases sabatinas.

Favor de revisar la bandeja de correos en OTROS. CORREOS NO DESEADOS y/o SPAM.

En caso de no haber recibido dicho correo, favor de ponerte en contacto en: curso.pics.ug@gmail.com para revisar tu situación.

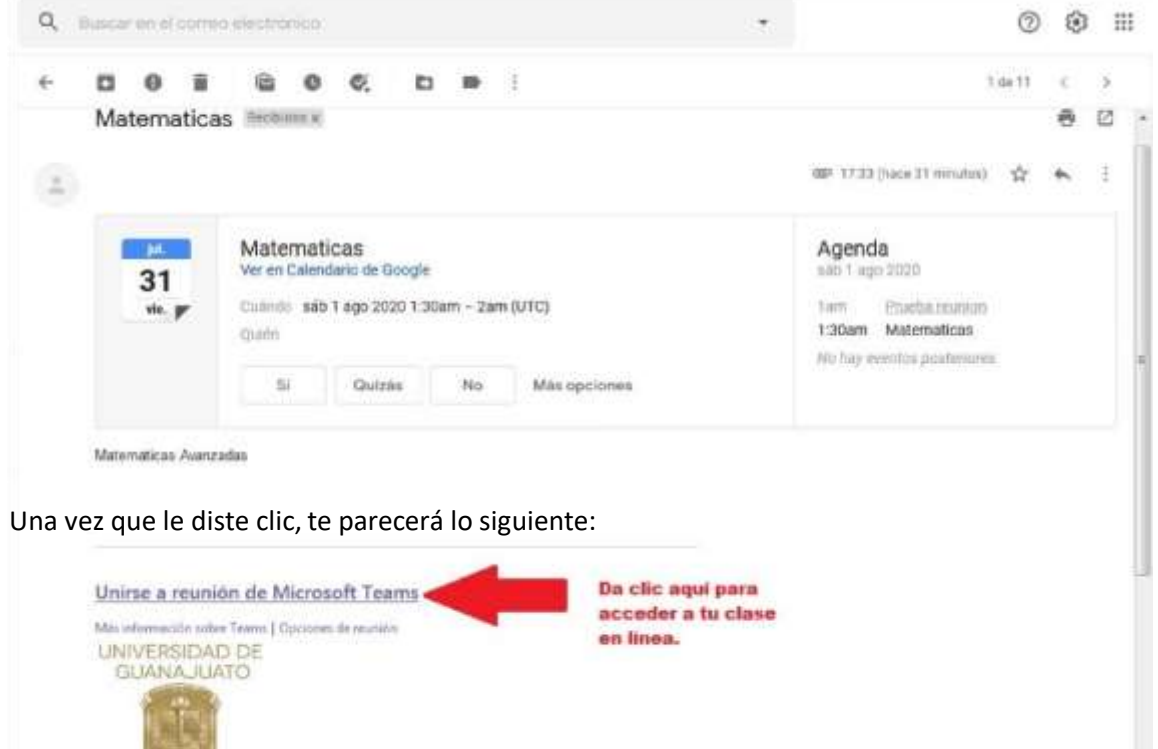

A continuación un ejemplo del correo que te llegará y como acceder a las clases en línea:

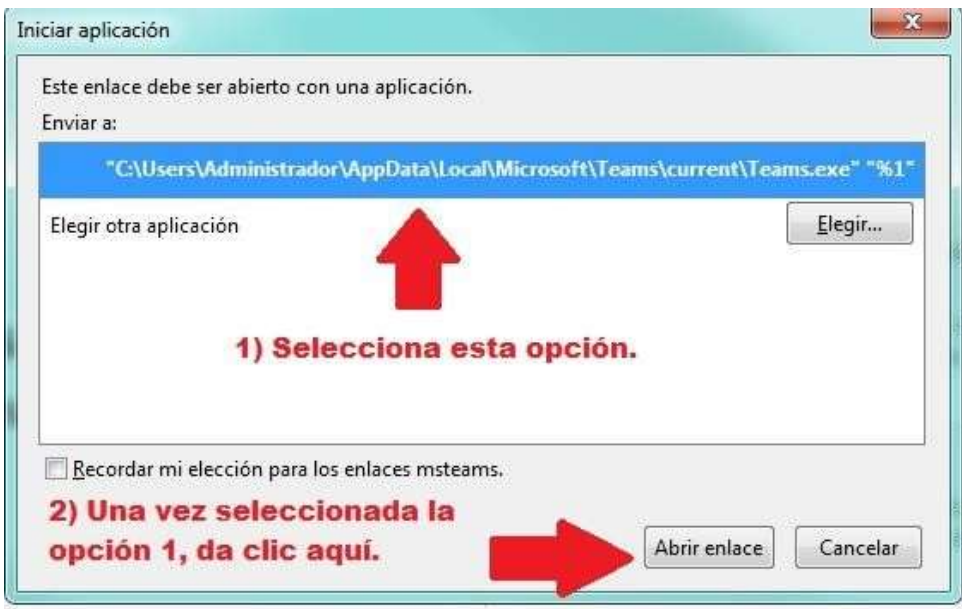

Y en seguida se abrirá la aplicación de **MICROSOFT TEAMS** para que te unas a las clases en línea.

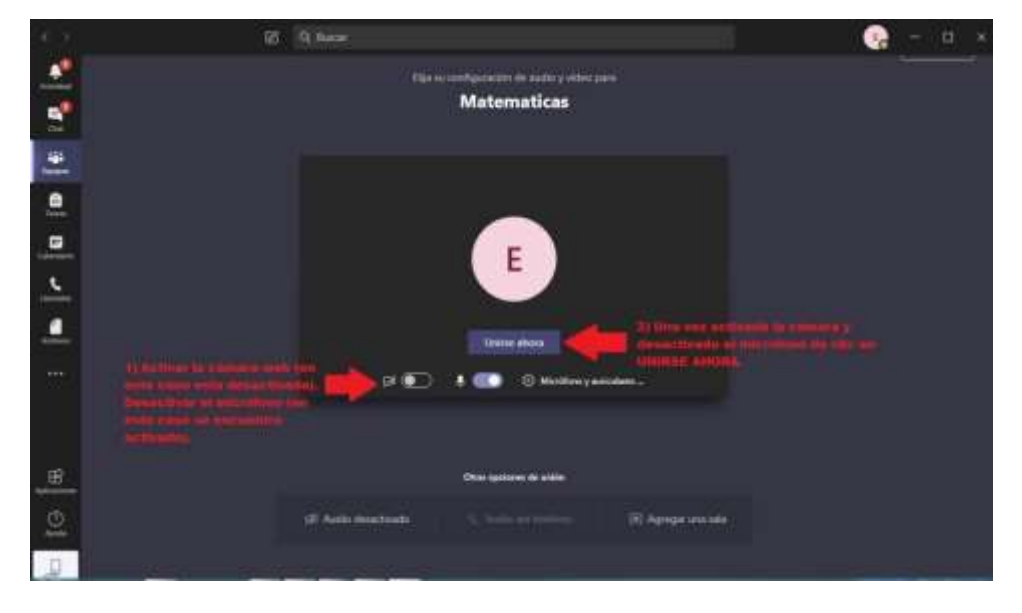

## **INDICACIONES:**

- **\*** En las clases se necesita que los micrófonos se encuentren desactivados para evitar ruidos e interferencias que impidan que se escuche bien el audio de los maestros y cámaras siempre encendidas.
- **\*** No se permite grabar las clases; de lo contrario, se tendrá que ver en la necesidad de no continuar con la clase y eliminar al aspirante que realice esa práctica.
- **\*** Al detectar a una persona conectada en la clase en línea que no se encuentre registrada, se verá en la necesidad de eliminarlo de la clase virtual.
- **\*** Es importante que tu usuario indique tu nombre completo; adjunto tutorial.
- **\*** Todos los días, en todas las clases habrá personal de la coordinación del CURSO PICS conectado para:
- -resolver tus dudas en cuestión a trámites administrativos

-pasarán lista de asistencia (en caso de ver un correo diferente al que se registró en el proceso de admisión se eliminará de la sala virtual).

-revisarán que todas las cámaras se encuentren activadas.

-revisarán que no graben la clase, en caso contrario se verá en la necesidad de suspender la clase y eliminar al aspirante de la clase virtual.